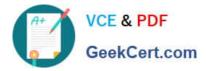

https://www.geekcert.com/professional-cloud-devops-engineer.html 2024 Latest geekcert PROFESSIONAL-CLOUD-DEVOPS-ENGINEER PDF and VCE dumps Download

# PROFESSIONAL-CLOUD-DEVOPS-ENGINEER<sup>Q&As</sup>

Professional Cloud DevOps Engineer

# Pass Google PROFESSIONAL-CLOUD-DEVOPS-ENGINEER Exam with 100% Guarantee

Free Download Real Questions & Answers **PDF** and **VCE** file from:

https://www.geekcert.com/professional-cloud-devops-engineer.html

100% Passing Guarantee 100% Money Back Assurance

Following Questions and Answers are all new published by Google Official Exam Center https://www.geekcert.com/professional-cloud-devops-engineer.html 2024 Latest geekcert PROFESSIONAL-CLOUD-DEVOPS-ENGINEER PDF and VCE dumps Download

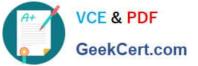

- Instant Download After Purchase
- 100% Money Back Guarantee
- 😳 365 Days Free Update
- 800,000+ Satisfied Customers

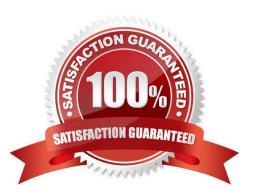

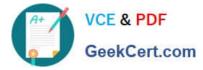

### **QUESTION 1**

Your application images are built wing Cloud Build and pushed to Google Container Registry (GCR). You want to be able to specify a particular version of your application for deployment based on the release version tagged in source control. What would you do when you push the image?

- A. Reference the image digest in the source control tag.
- B. Supply the source control tag as a parameter within the image name.
- C. Use Cloud Build to include the release version tag in the application image.
- D. Use GCR digest versioning to match the image to the tag in source control.

Correct Answer: C

#### **QUESTION 2**

You encounter a large number of outages in the production systems you support. You receive alerts for all the outages that wake you up at night. The alerts are due to unhealthy systems that are automatically restarted within a minute. You want to set up a process that would prevent staff burnout while following Site Reliability Engineering practices. What should you do?

- A. Eliminate unactionable alerts.
- B. Create an incident report for each of the alerts.
- C. Distribute the alerts to engineers in different time zones.
- D. Redefine the related Service Level Objective so that the error budget is not exhausted.

Correct Answer: A

### **QUESTION 3**

You need to introduce postmortems into your organization. You want to ensure that the postmortem process is well received. What should you do? (Choose two.)

- A. Encourage new employees to conduct postmortems to team through practice.
- B. Create a designated team that is responsible for conducting all postmortems.
- C. Encourage your senior leadership to acknowledge and participate in postmortems.
- D. Ensure that writing effective postmortems is a rewarded and celebrated practice.
- E. Provide your organization with a forum to critique previous postmortems.

Correct Answer: CD

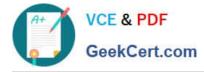

# **QUESTION 4**

Some of your production services are running in Google Kubernetes Engine (GKE) in the eu-west-1 region. Your build system runs in the us-west-1 region. You want to push the container images from your build system to a scalable registry to maximize the bandwidth for transferring the images to the cluster. What should you do?

A. Push the images to Google Container Registry (GCR) using the gcr.io hostname.

- B. Push the images to Google Container Registry (GCR) using the us.gcr.io hostname.
- C. Push the images to Google Container Registry (GCR) using the eu.gcr.io hostname.
- D. Push the images to a private image registry running on a Compute Engine instance in the eu-west-1 region.

Correct Answer: C

Pushing the images to Google Container Registry (GCR) using the eu.gcr.io hostname will allow the images to be transferred to the GKE cluster in the eu-west-1 region with the best possible network performance. This will minimize the latency when the cluster pulls the images from the registry, maximizing the bandwidth for transferring the images to the cluster.

# **QUESTION 5**

You support the backend of a mobile phone game that runs on a Google Kubernetes Engine (GKE) cluster. The application is serving HTTP requests from users. You need to implement a solution that will reduce the network cost. What should you do?

- A. Configure the VPC as a Shared VPC Host project.
- B. Configure your network services on the Standard Tier.
- C. Configure your Kubernetes duster as a Private Cluster.
- D. Configure a Google Cloud HTTP Load Balancer as Ingress.

Correct Answer: D

https://cloud.google.com/architecture/best-practices-for-running-cost-effective-kubernetes-applications-on-gke

PROFESSIONAL-CLOUD-DEVOPS-ENGINEER VCE Dumps

PROFESSIONAL-CLOUD-DEVOPS-ENGINEER Practice Test PROFESSIONAL-CLOUD-DEVOPS-ENGINEER Study Guide